## **Semester long project for IT330**

Though there are many small and partial-done projects provided by the textbook, it is important to learn and practice the entire process (from beginning to the end) of creating a website.

This project (website) is called *Personal Profile*. It contain three pages, namely, *Home, Resume, and Hobbies.*  Based on the progress of students, more pages may be added.

The goal is to create this website from scratch, providing the content, creating the layout of the pages, and accommodating accessibility features, so people with disabilities can perceive, understand, navigate, and benefit from it. Also the webpages will be responsive in using variety of devices with different screen resolutions/dimensions.

This project consists of four major phases:

- 1. **Web Content**. Create content for each page in plain English (using MS Word):
	- Content for the *home* page, i.e. name, contact address, introducing yourself,etc.
	- Content for the *resume* page, i.e. your resume
	- Content for the *hobbies* page, i.e. list/describe yourhobbies
- 2. **Web Content in HTML document**. Make HTML filesfor *home.html, resume.html, and hobbies.html*:
	- Transfer contents (shown in step 1) into respective HTML files, namely, *home.html, resume.html, and hobbies.html*
- 3. **Add CSS style**. All three pages will use the same wireframe: header, horizontal menu, main content, and footer. The wireframe and itsdimensions shown below.
- 4. **Make it responsive.** Add responsive-webpagefunctionality

Each of the above phases will be due on the specified date. (Refer to the syllabus)

## Wireframe for Personal Profile project

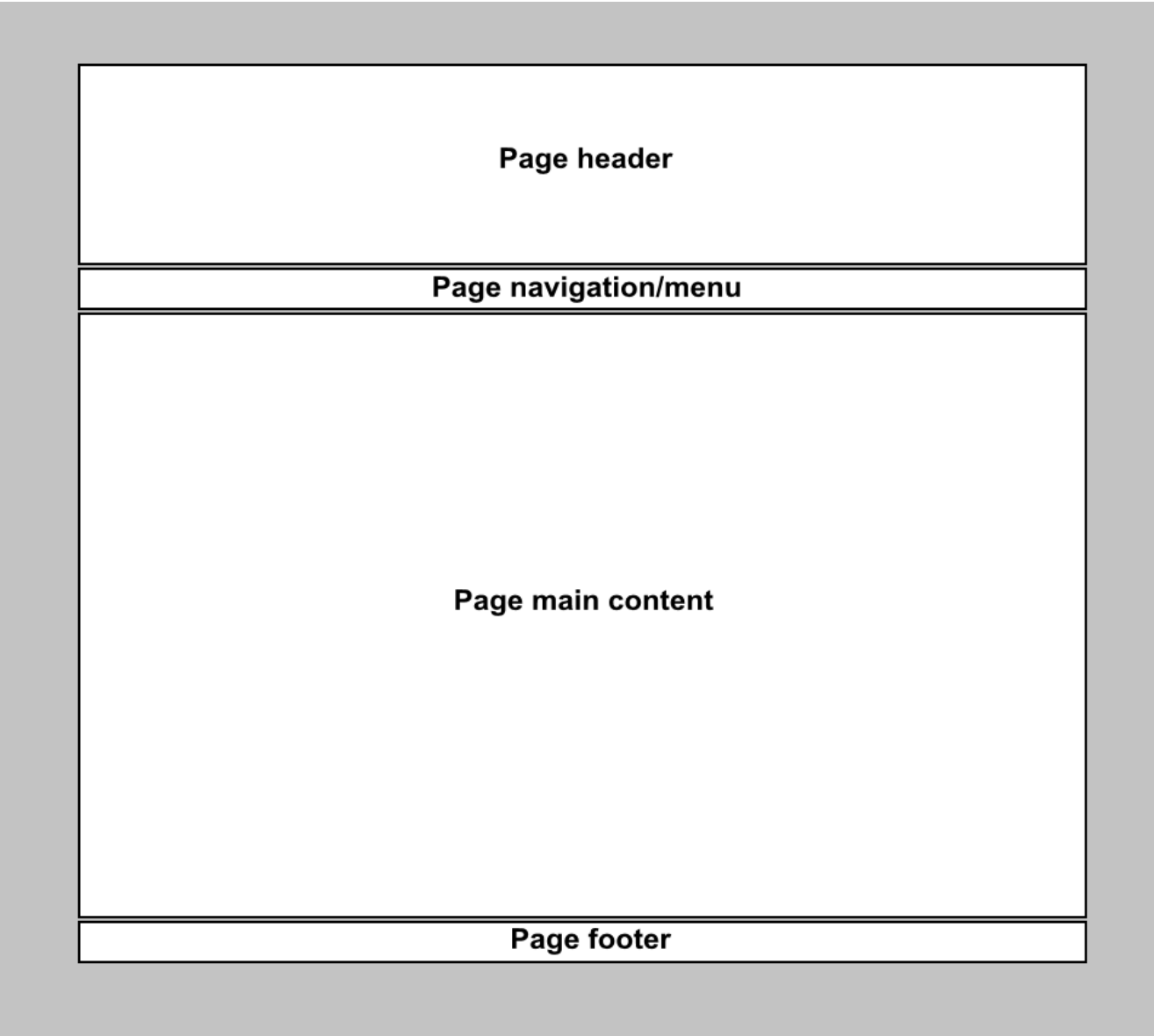

**Browser's viewport** 

## **Requirement/specification**:

- Your page must be fluid, therefore use percentage for its width size
- Refer to the above image:
	- o The maximum **width** of the main container must be 960 pixels
	- o The **height** of header must be between 150 and 200 pixels **or** let the content to determine the height
	- o The **height** of the navigation (menu bar) and the footer must be between 20-40 pixels
	- o For the main, let the content determine the **height**
- All three HTML pages (*home.html, resume.html, and hobbies.html*) must use the same wireframe as shown above
- Your file names and folders must be all in lower case with no embedded spaces, such as *home.html, …*
- Create a folder called *assets*, this folder will have any images you would use for your project
- Create a folder called *css,* this folder will have one or more CSS files
- Don't use inline or embedded CSS styles, all CSS styles must be created in a separate file called *style.css* and placed in *css* folder
- The page must be responsive, therefore it must account for smaller devices with width of 320 and 480 pixels (this the last phase of this project)
- Refer to the following links for website accessibility instructions/guidelines: <https://www.usability.gov/what-and-why/accessibility.html> <https://hostingfacts.com/website-accessibility-guide/>

It is important to follow the above instructions in order to make your site less dependent on any particular OSs. It also helps for the next phase which is to make the site responsive with regard to different devices' displays.